## Screen Prints in Datatel UI 4.3.1

## **Print Form Button**

The form area includes a **Print Form** button, which allows you to directly print the current form. This replaces PrintNow, Gadwin and the Alt+PrtScrn – Ctrl+V copy and paste screen print methods used in the past.

Figure 5: UI Form Print Button

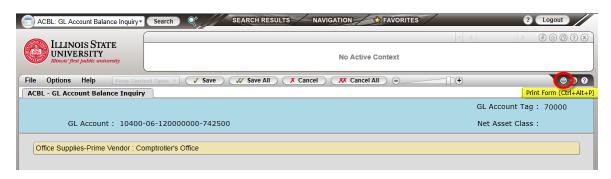